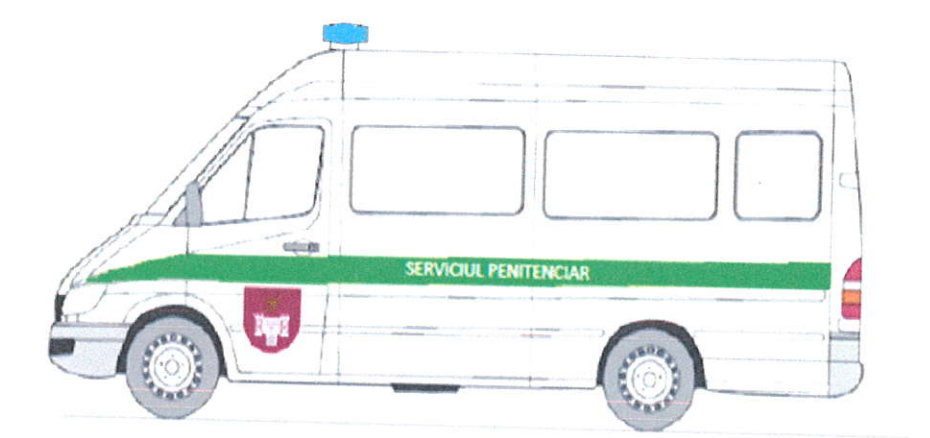

 $\hat{t}$ 

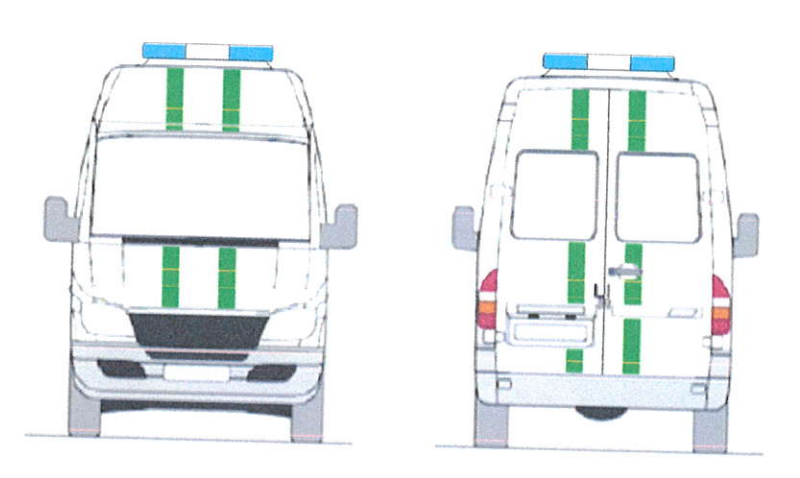

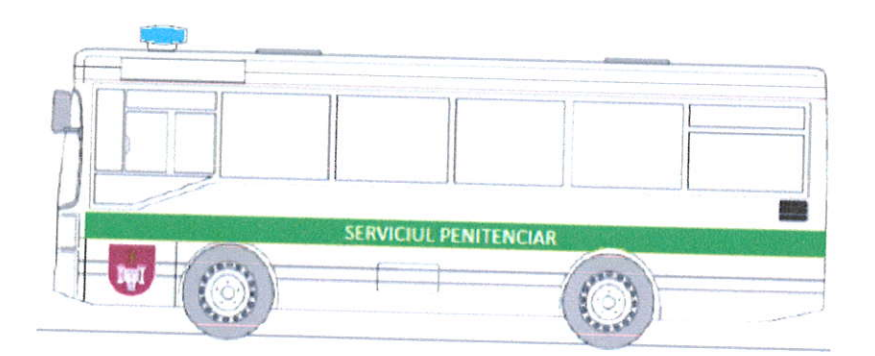

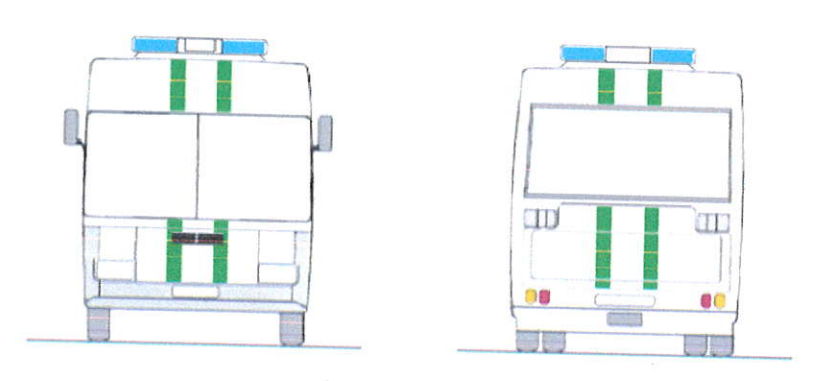

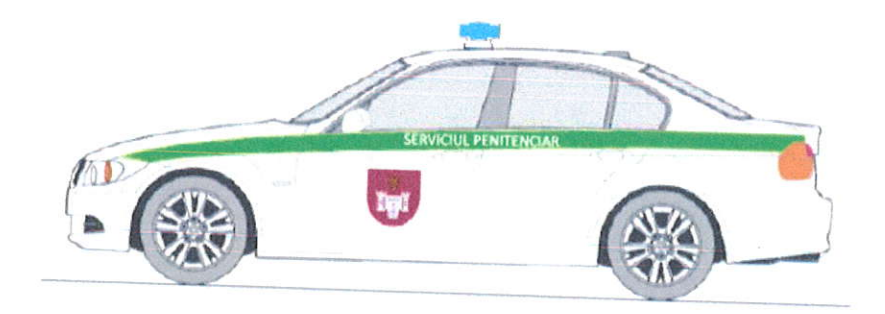

 $\ddot{a}$ 

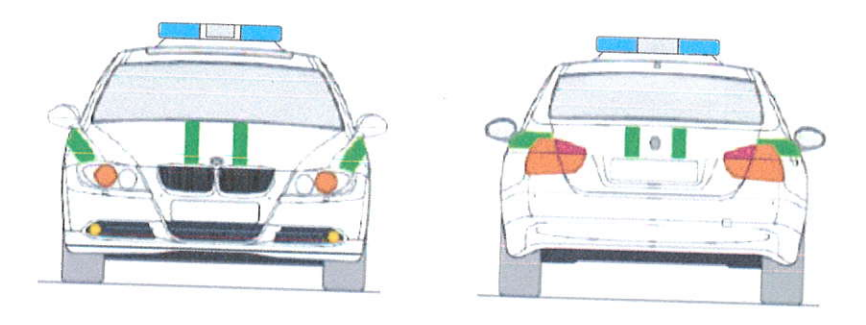

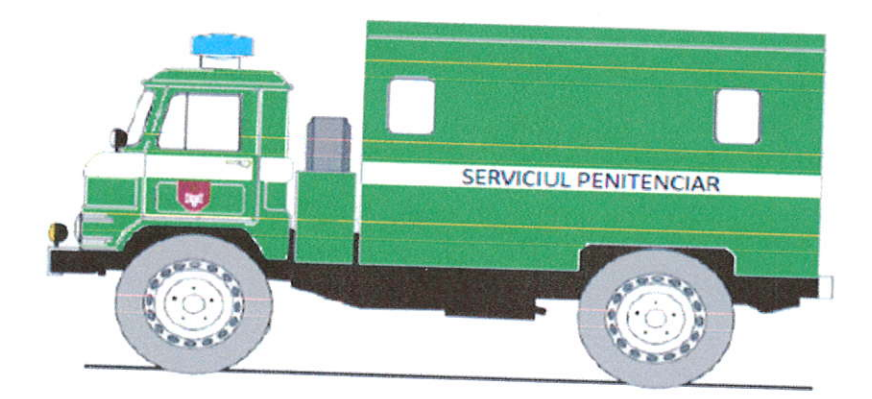

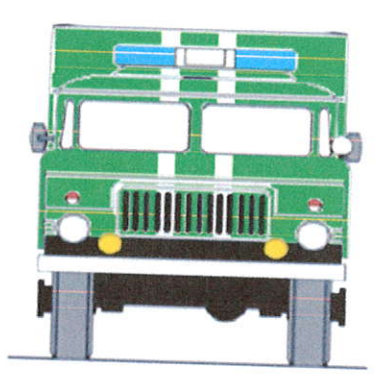

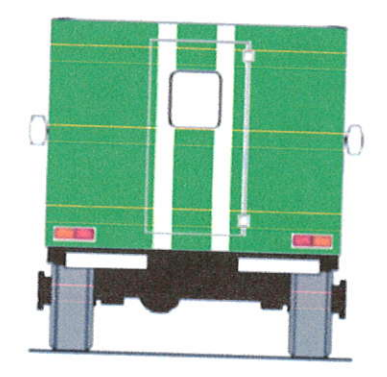

 $\tilde{\chi}_2$